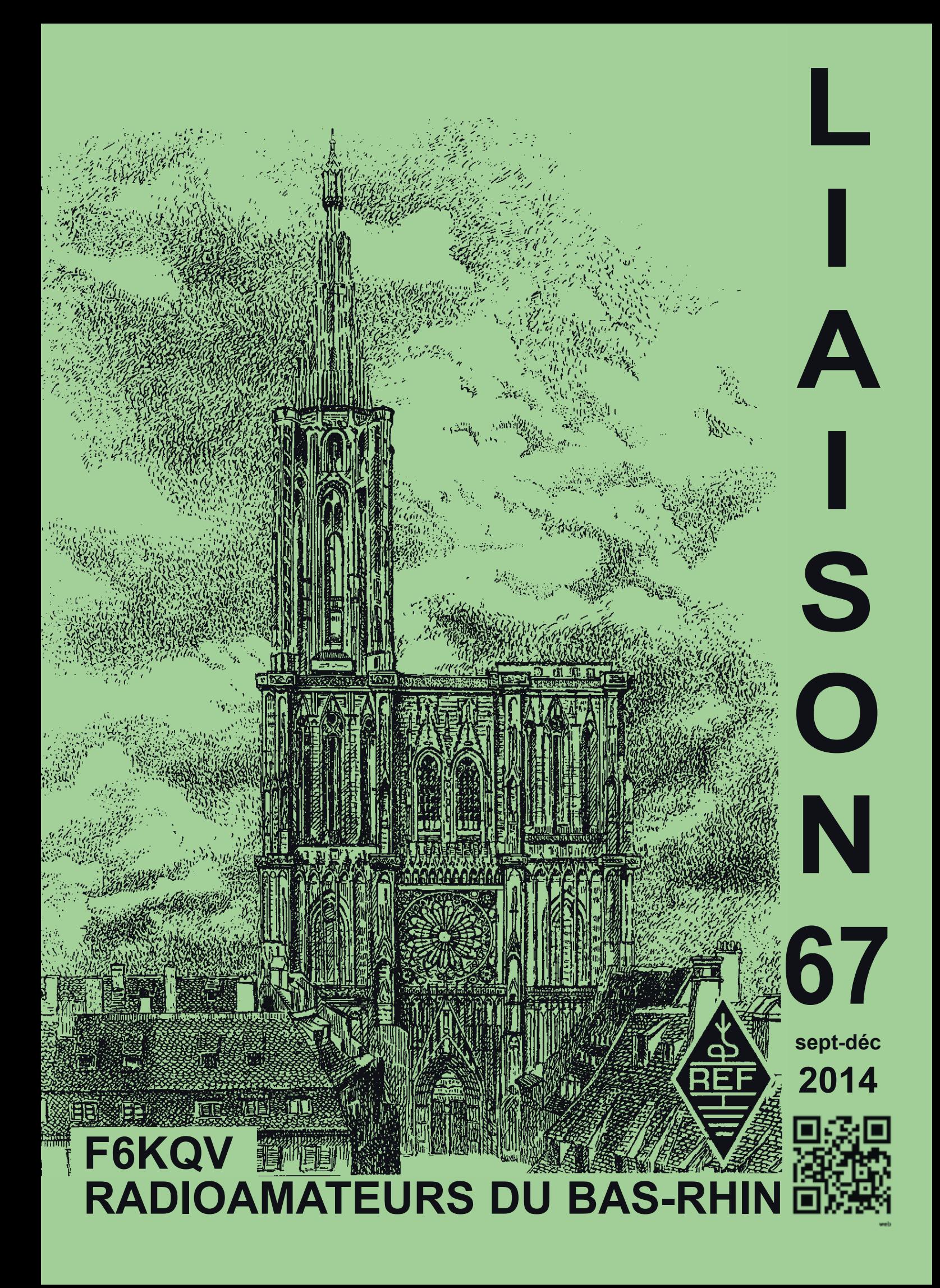

**2**

LIAISON 67 \* LIAISON 67 \* LIAISON 67 \* LIAISON 67 \* LIAISON 67 \* LIAISON 67 **\* LIAISON 67**<br>EDITE PAR **REF 67 - 118, Chemin du Grossroëthig** 

REF 67 - 118, Chemin du Grossroëthig

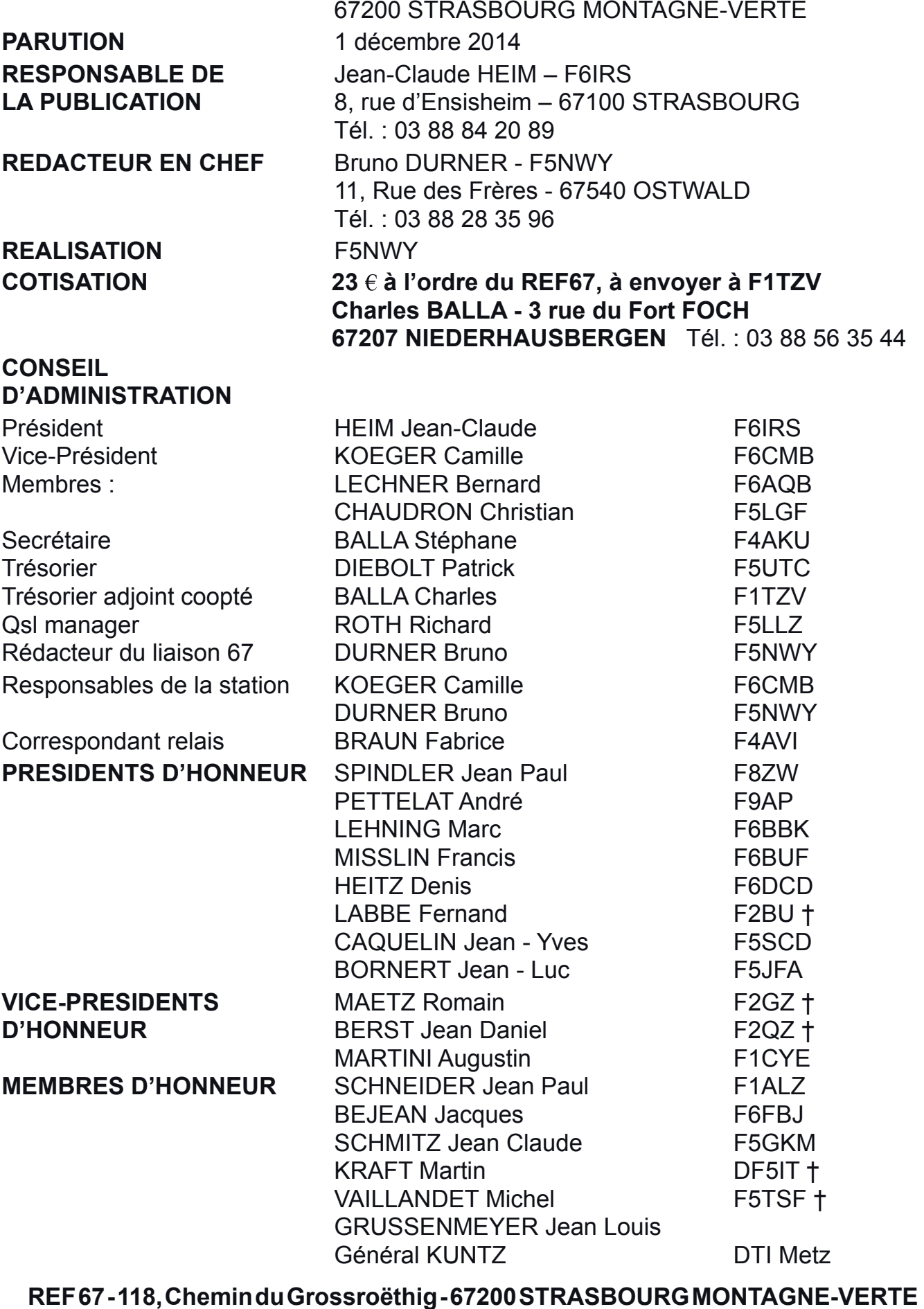

# **SOMMAIRE LIAISON 67 - sept-déc 2014**

#### **EDITORIAL**

4. Le mot du C.A.

#### **INFORMATIONS**

 5. Premier examen pour la licence radioamateur américaine en France à Strasbourg par F1ULQ.

10. F5KBB - 57e Jamborée sur les Ondes (JOTA) par F4AVI.

12. Contest IARU VHF 6 et 7 septembre 2014 par F5NWY.

13. Régulateur pour panneau photovoltaïque par F5LIU.

14. Mini-carte son USB pour applications radioamateur par F5RCT.

#### **A RETENIR**

22. Agenda - Le mot du rédacteur F5NWY

Les articles publiés n'engagent que la responsabilité de leurs auteurs. Nous remercions les OM's qui par leurs apports d'articles techniques, d'informations et de récits contribuent à la pérennité de notre bulletin «Liaison 67»

73 La Rédaction

**Rappel** : Pour toutes les petites annonces, infos, articles techniques, etc... concernant le «Liaison67», veuillez SVP faire parvenir les documents à l'adresse du Rédacteur en Chef F5NWY ou par Email : brunodurner@evc.net ou f5nwy@evc.net

# **LE MOT DU C.A.**

73 à tous,

Depuis la fin de l'été, les activités n'ont pas manqué au REF67.

Nous avons, une fois de plus, activé le Champ-Du-Feu, à l'occasion du contest IARU VHF. Résultats décevants, nous nous demandons vraiment si le point haut vaut encore la peine qu'on s'y déplace : depuis que nous avons l'autorisation d'y aller, les arbres en bordure de route ont bien poussé et, même en 144, cela dimimnue beaucoup les performances. Nous ne pouvons bien entendu rien y faire, sauf à monter plus haut, sachant que l'échelle proposée aimablement, lors de chaque contest, par F1MOI, n'est pas extensible à l'infini. Des idées ? Elles seront les bienvenues ! Souvenez-vous aussi que cet endroit est idéal pour faire des essais sur les bandes décamétriques, dans le cas où vous auriez trop de QRM à votre QRA.

Le pylône légué par F6AKZ est maintenant en place au radioclub : vous pouvez venir tester vos aériens avant de les installer chez vous, et nous sommes bien là dans ce qu'un radioclub doit pouvoir proposer à ses membres !

Merci à tous ceux qui ont permis cette réalisation !

Le 11 octobre, et c'est une première, passage de licences américaines au radioclub. Tous les inscrits ont réussi, et l'un d'entre eux a obtenu l'Extra-classe ! félicitations à tous les lauréats et aux examinateurs qui ont tout fait pour que cela se passe bien ! Merci également à BATIMA pour son soutien !

Arnaud, F6BZG, de son côté, après le reverse-beacon en juillet, a mis en place un WEBSDR qui permet d'écouter le 50 MHz et, notamment, pour ceux qui ne seraient pas encore équipés, le QSO sur 50.267. A ce propos, j'ai noté que, depuis que l'autorisation d'émettre sur la bande des 6 mètres nous a été accordée, 43 stations de notre département sont opérationnelles sur cette bande, et je dois certainement être en-dessous du chiffre exact !

Continuez ainsi !

Les 17, 18 et 19 octobre, pour la deuxième fois, notre association a participé, au Palais Universitaire, à la Fête de la Science, manifestation qui permet de nous faire connaître auprès d'un public sensibilisé aux choses de la recherche et de l'expérimentation. Le public s'est montré attentif et les multiples facettes de notre activité ont été dévoilées, en insistant particulièrement sur des expériences concernant le Quartz, puisque la cristallographie constituait le thème de cette année. Merci, là également, à tous ceux qui se sont impliqués dans ce projet : une antenne déca installée sur place a permis de réaliser de nombreux contacts.

Le même week-end F5KBB et F5KAV ont participé au jamboré sur les ondes, et les jeunes scouts ont pu, cette fois-ci officiellement, prendre la parole pour saluer leurs camarades.

Bonne fin d'année à tous et au plaisir de vous retrouver nombreux, le 21 décembre, à l'occasion du pot de fin d'année !

Pour le C.A. : Jean-Claude F6IRS

# **Premier examen pour la licence radioamateur américaine en France à Strasbourg**

Le 11 octobre 2014 s'est déroulée la première session de passage d'examen américain sur le sol français. 6 VE (Volunteer Examiners – Examinateurs bénévoles) sont venus de France et de Suisse pour évaluer 4 candidats.

#### **Un peu d'histoire**

Mis à part pour les licences Novices, tous les examens pour accéder aux classes de licences radioamateurs américaines étaient dans le passé administrés par la Federal Communications Commission (FCC). Des sessions hebdomadaires étaient organisées dans les bureaux de la FCC et cette administration envoyait aussi des examinateurs dans les villes où la FCC n'était pas présente, pour des sessions trimestrielles, semestrielles ou annuelles selon les endroits.

Au début des années 80, le gouvernement américain a été forcé de réduire ses budgets, ce qui a impacté la FCC qui a rapidement annoncé qu'elle arrêtait d'organiser des examens pour l'obtention de la licence radioamateur. En 1982, le Président Reagan ayant signé une loi amendant le Communication Act de 1934 permettant à la FCC d'accepter des bénévoles pour l'administration des sessions d'examen, elle a permis la création du programme de Coordination des examinateurs bénévoles (VEC).

Au salon radioamateur de Dayton en 1983, les examinateurs de la FCC ont supervisé les VE qui ont administré les examens de plus de 600 candidats. Le succès de cette opération a permis dès 1984 le développement du programme des VE (Examinateurs bénévoles) tel qu'on le connait aujourd'hui.

Afin de faciliter la gestion des examens et des examinateurs, la FCC a agréé 14 VEC (qui sont des organisations de radioamateurs comme l'ARRL mais aussi des radioclubs) qui gèrent eux-mêmes les milliers d'examens annuels réalisés par leurs réseaux d'examinateurs.

#### **La licence américaine**

Mais pourquoi passer la licence américaine en France?

Outre le programme de réciprocité qui permet au titulaire d'une licence américaine d'obtenir une licence dans un autre pays (le nombre de pays ayant un accord de réciprocité étant plus important qu'avec la licence française ou CEPT) et le fait que le titulaire obtient un document spécifiant qu'il est titulaire d'une licence – ce qui est plus difficile à obtenir en France, le passage de l'examen US est aussi un challenge personnel. Grâce aux différents niveaux de licence, la motivation pour « gravir les niveaux » est entretenue. La première licence est la classe Technician qui permet aux OM américains le trafic sur les bandes THF mais aussi sur des portions de bandes HF (80, 40 et 15m en CW uniquement, 10m en CW, SSB et DIGI). Le niveau de la classe General correspond au niveau européen CEPT Classe 1. La dernière classe est l'Amateur Extra pour les opérateurs les plus chevronnés.

L'examen consiste à répondre à un QCM sur papier, à partir de lots de questions qui sont aussi gérés par la communauté radioamateur.

A Strasbourg, les épreuves ont commencé à 9h30 après les vérifications administratives. Les trois examens successifs qui permettent d'accéder aux différents niveaux de licence étaient organisés au fur et à mesure de la réussite des candidats.

La durée de chaque épreuve n'est pas limitée dans le temps et l'ambiance « radioamateur » permet d'éviter le stress des candidats. De plus, en cas d'échec, il est possible de recommencer une épreuve.

Lorsque l'examen est réussi, l'équipe des VE gère avec son organisation VEC le transfert des résultats de l'examen à la FCC qui attribue l'indicatif obtenu par le candidat. A noter qu'aux Etats-Unis, la licence est attribuée pour 10 ans, période après laquelle il est nécessaire de faire une demande de renouvellement (sans passer à nouveau l'examen). Le Président des Etats-Unis d'Amérique ayant exempté les radioamateurs du paiement de la taxe liée à leur licence en raison des services rendus par les radioamateurs à la nation, il n'y a aucune taxe à payer.

Quelques visiteurs se sont joints à l'équipe dont Jean-Claude, F6IRS, président du REF67, Jean-Paul F8ZW, Jean-Claude F6HIX, Bruno F5NWY et Frédérique, YL de F1UIH. Ils ont découvert cette formule d'examen et ont manifesté leur désir de le passer à leur tour. Nous avons donc déjà des candidats potentiels pour une prochaine session française.

Après plusieurs heures d'efforts, de concentration et de correction (chaque QCM étant vérifié par trois examinateurs différents, ce qui nécessite un délai supplémentaire) la réussite aux épreuves était la récompense. Toutes les personnes présentes au radio-club F6KQV ont adressé leurs félicitations aux reçus : Frédéric (F1UIH) maintenant également AD0KW, Robert (F1OET), KD2HIR, Roberto (F5RVF), KG7OMY et Yoann (F4FTA), KG7OMZ.

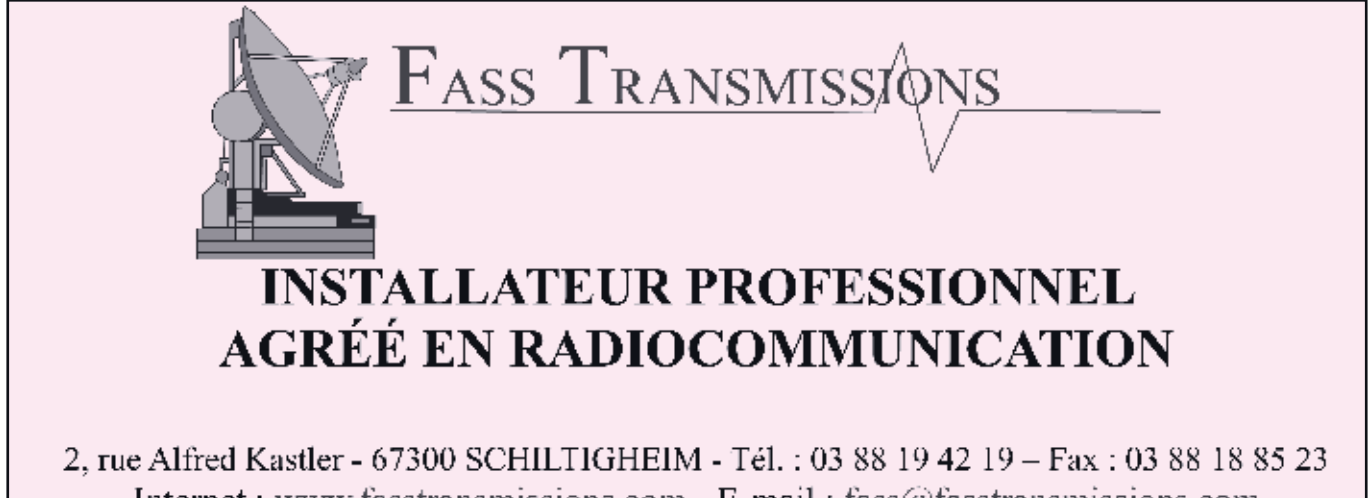

Internet : www.fasstransmissions.com - E-mail : fass@fasstransmissions.com

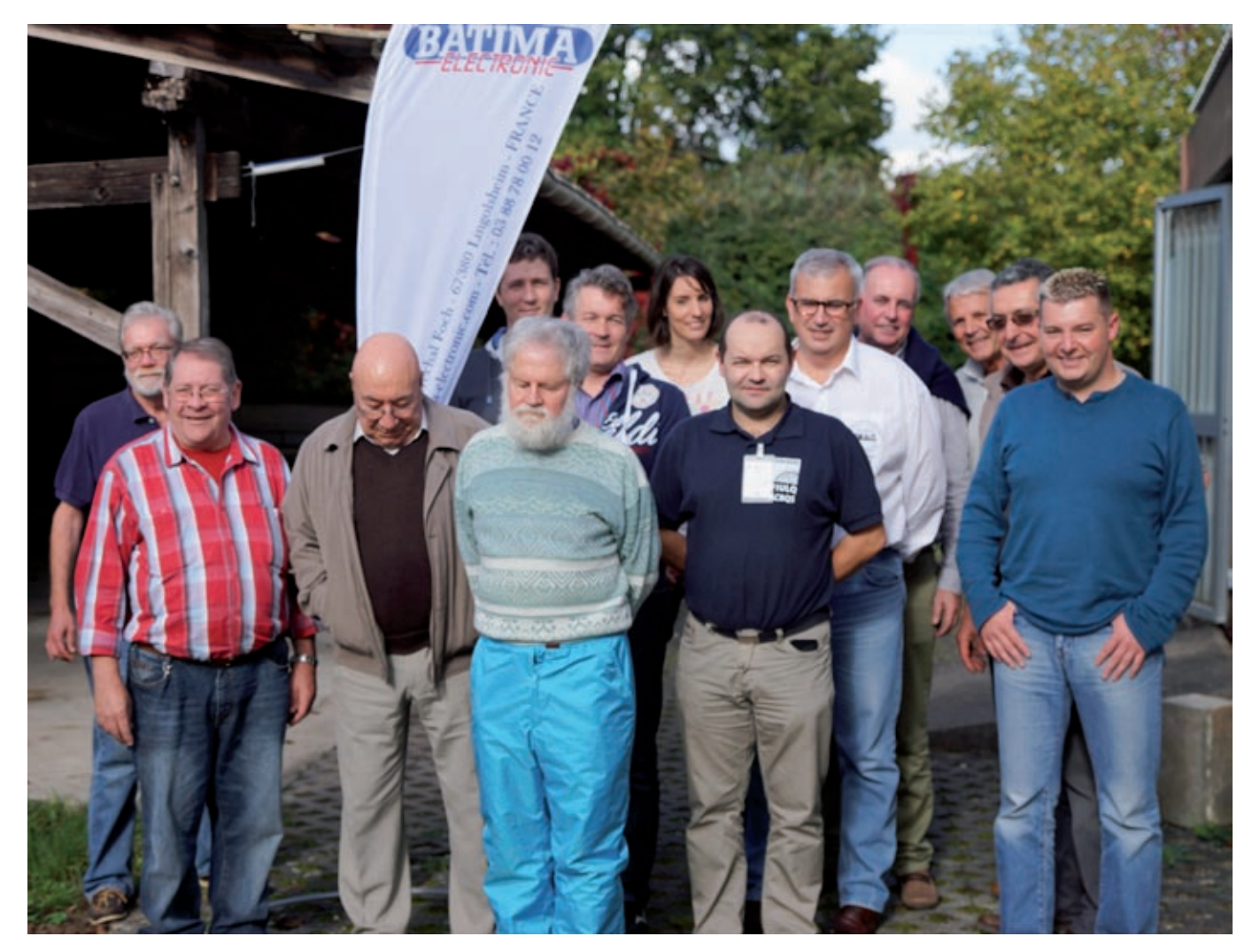

AA1MI, F6CMB, F8ZW, F1UIH, F6IRS, AK4RE, Frédérique, AC8QS, NK2F, AC2NK, F6HIX, KG7OMZ, KG7OMY (photo: AC8QT)

A l'issue de l'examen, un barbecue avait été organisé dans le plus pur esprit radioamateur. Camille, F6CMB et Stéphane, F4AKU s'étaient joints au groupe pour assurer la logistique.

Le temps estival était au rendez-vous et Pascal a fait visiter son "camping-car" qui a suscité la curiosité de tous.

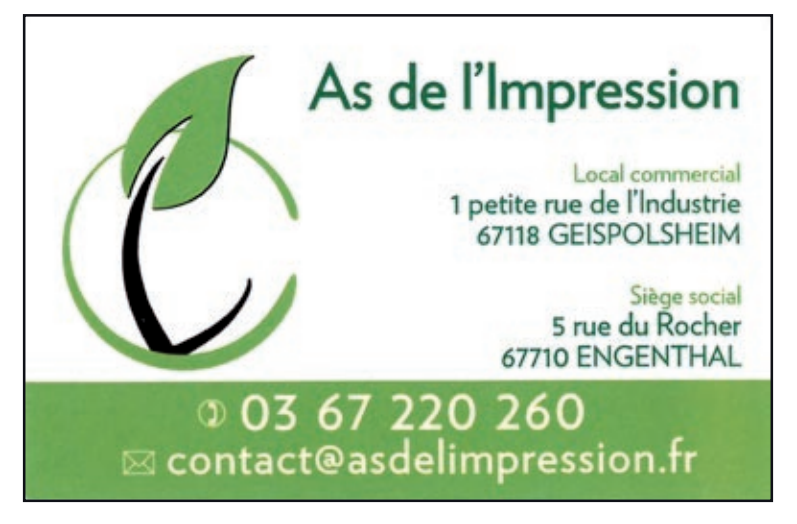

**REF 67 - 118, Chemin du Grossroëthig - 67200 STRASBOURG MONTAGNE-VERTE**

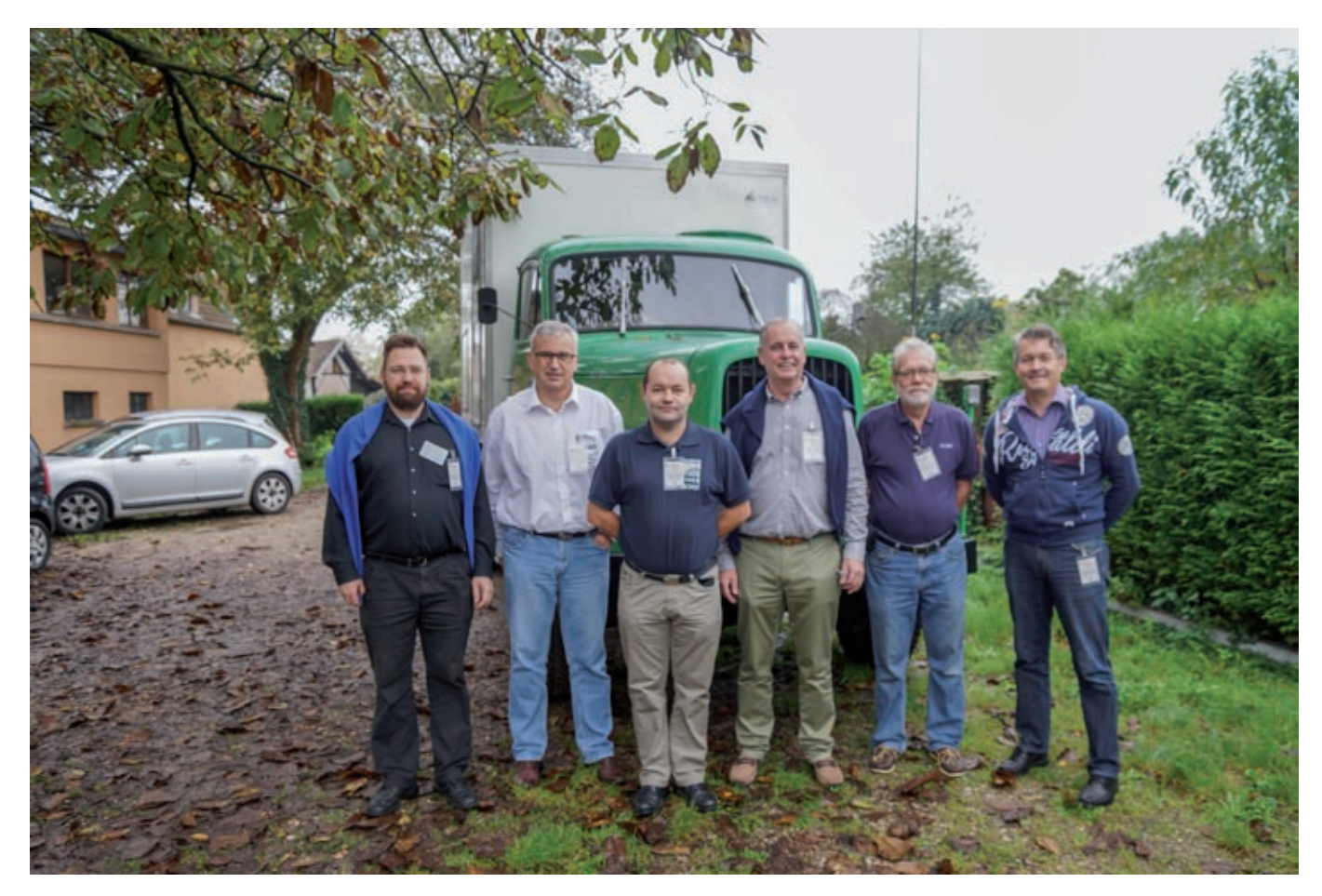

Les VE devant le "camping-car" radio de Pascal: AC8QT, NK2F, AC8QS, AC2NK, AA1MI, AK4RX

Tous les participants ont unanimement apprécié la bonne humeur et l'ambiance conviviale de cette journée.

Il faut remercier tout particulièrement les examinateurs bénévoles (VE) : Paul AA1MI/ HB9DST et rédacteur pour la revue QST, Pascal AK4RX/HB9EXA et Philippe NK2F/F5IYJ qui ont fait de nombreux kilomètres pour contribuer au succès de cette journée.

Ce moment chaleureux n'aurait pas été possible sans le soutien logistique du REF67 pour l'organisation et la mise à disposition des locaux, et de Batima Electronic pour la prise en charge financière des repas.

Après une si belle journée, tous les organisateurs évoquent déjà la prochaine session d'examen qui se tiendra à Dijon le 14 mars 2015. 6 candidats se sont déjà inscrits pour cette date.

Si vous-même êtes intéressé par le passage de cet examen, vous pouvez rechercher un lieu d'examen dans le planning disponible via ce lien : http://www.arrl.org/find-anamateur-radio-license-exam-session ou contacter les organisateurs de cette session listés ci-dessous.

Charles AC8QT/F1TZV, Jean-Luc AC8QS/F1ULQ, Philippe NK2F/F5IYJ, Arnaud AC2NK/F6BZG

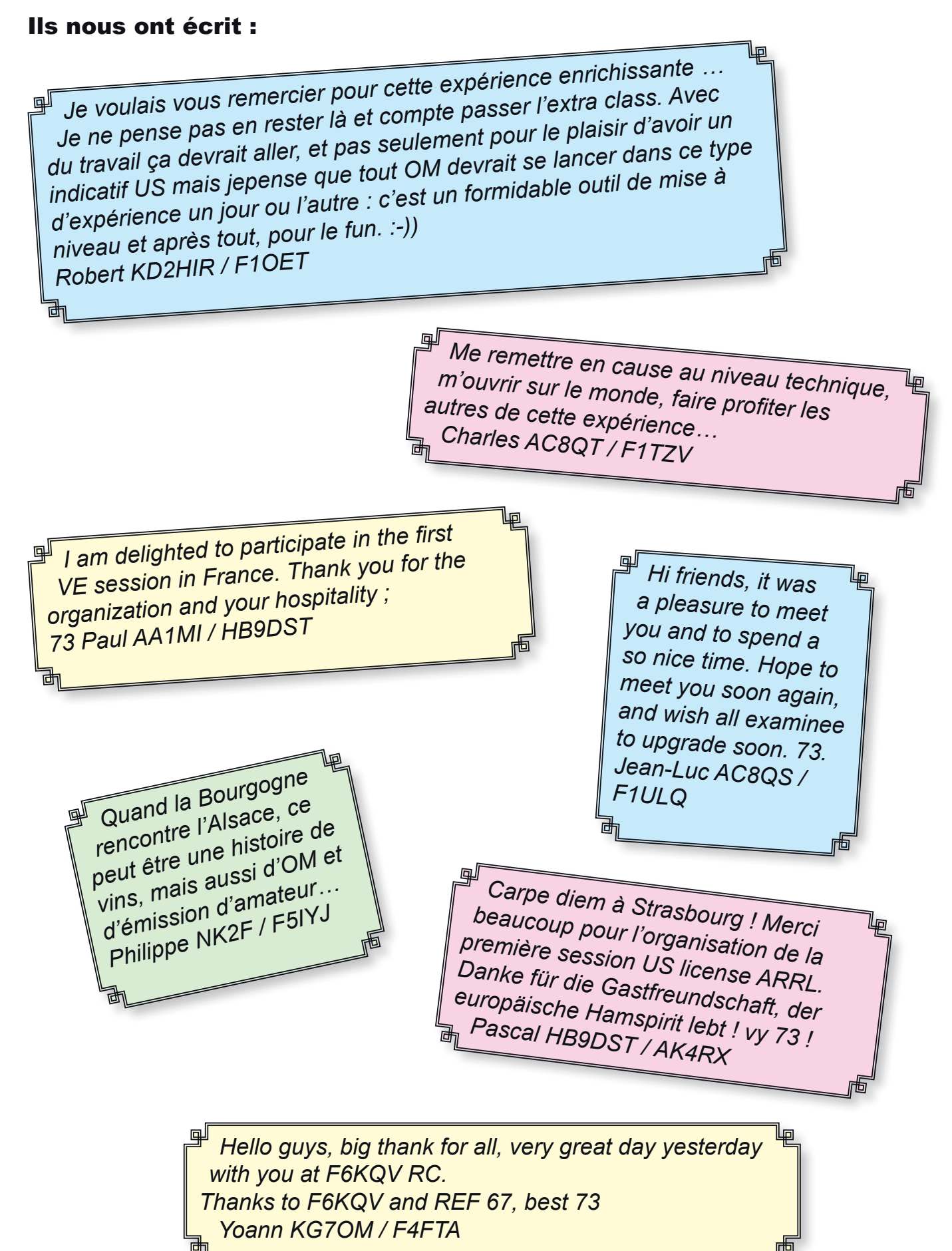

**REF 67 - 118, Chemin du Grossroëthig - 67200 STRASBOURG MONTAGNE-VERTE**

# **F5KBB - 57e Jamborée sur les Ondes (JOTA) par F4AVI**

Le 18 octobre 2014 a eu lieu le 57e Jamborée sur les Ondes (JOTA).

Comme l'année précédente, l'équipe de F5KBB y a participé, avec un groupe restreint de scouts du groupe d'Hoenheim.

Coté Scouts, 6 "bleus" et 2 "Chefs" étaient présents.

Coté Radioamateurs, 6 membres de F5KBB assuraient les animations : F5SWB, F4EGX, F4FXL, F1GWR et YL Marine, Laurent et F4AVI.

A son arrivée, vers 13h30, le groupe a été dirigé vers l'amphithéatre où Dimitri F5SWB leur a fait une présentation du Radioamateurisme ainsi que du Club F5KBB et son implantation au sein du Régiment.

Ensuite, le groupe a été séparé en 2, et les activités ont pu commencer. Au programme, recherche de balises et trafic HF, dans le but de contacter d'autres stations participant à l'évènement.

F4EGX Nicolas, F4FXL Geoffrey et F4AVI Fabrice encadraient les "chercheurs" de balise, tandis que Laurent, F5SWB Dimitri suivaient le groupe à la Station du radioClub ; F1GWR Christian était chargé de filmer l'activité Station.

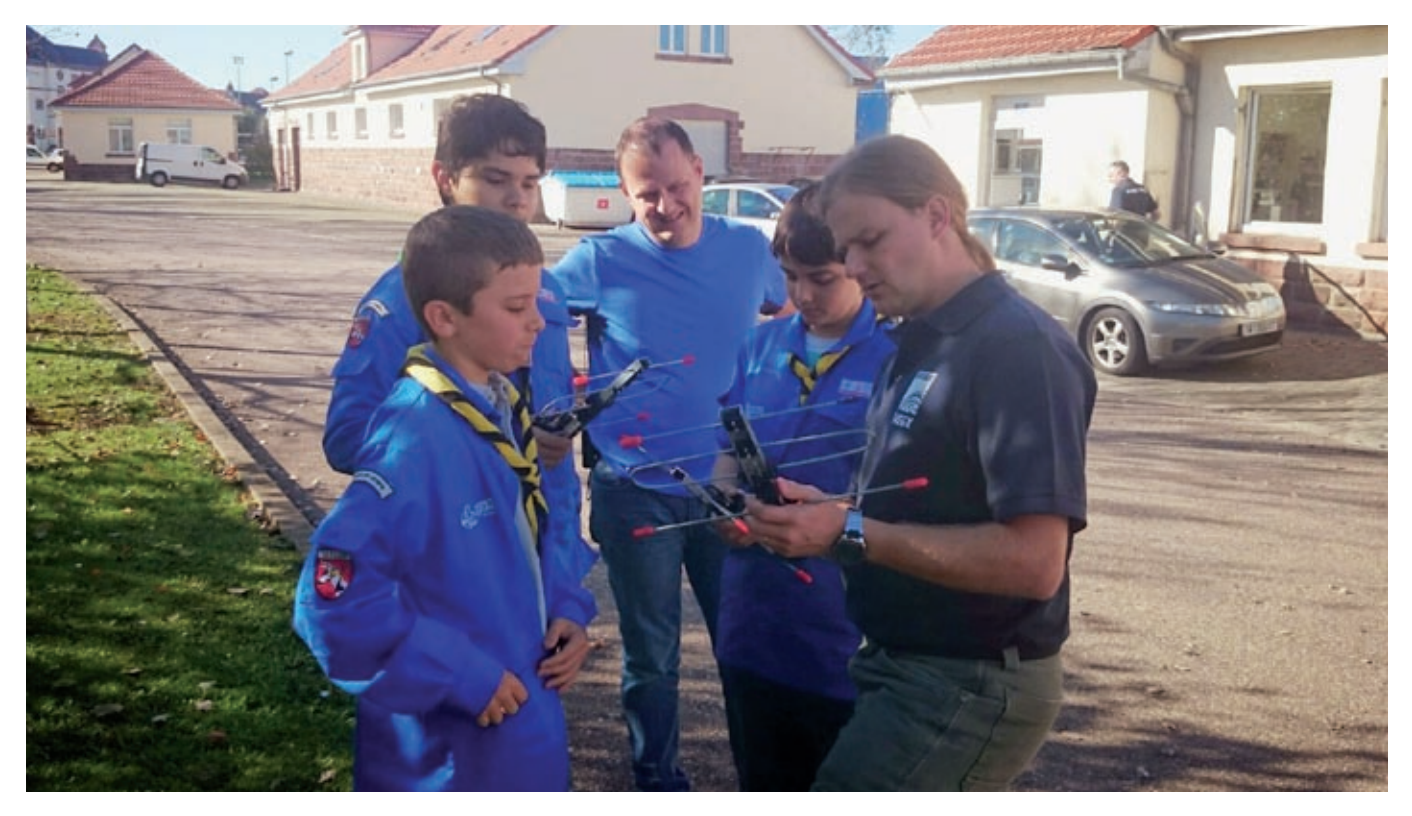

F4EGX Nicolas et F4FXL Geoffrey expliquent le fonctionnement des récepteurs de balises au premier groupe.

Recherche de 3 balises de la taille d'un oeuf Kinder.

L'une était accrochée dans un arbre, une autre dans une souche, et une presque invisible car simplement enterrée dans l'herbe en plein milieu du terrain de foot du régiment. Seul le fil souple du quart d'onde dépassait.

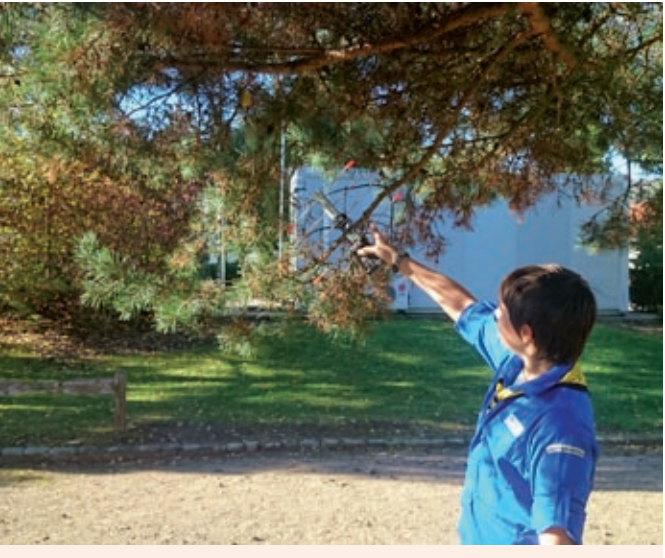

Trouvé !

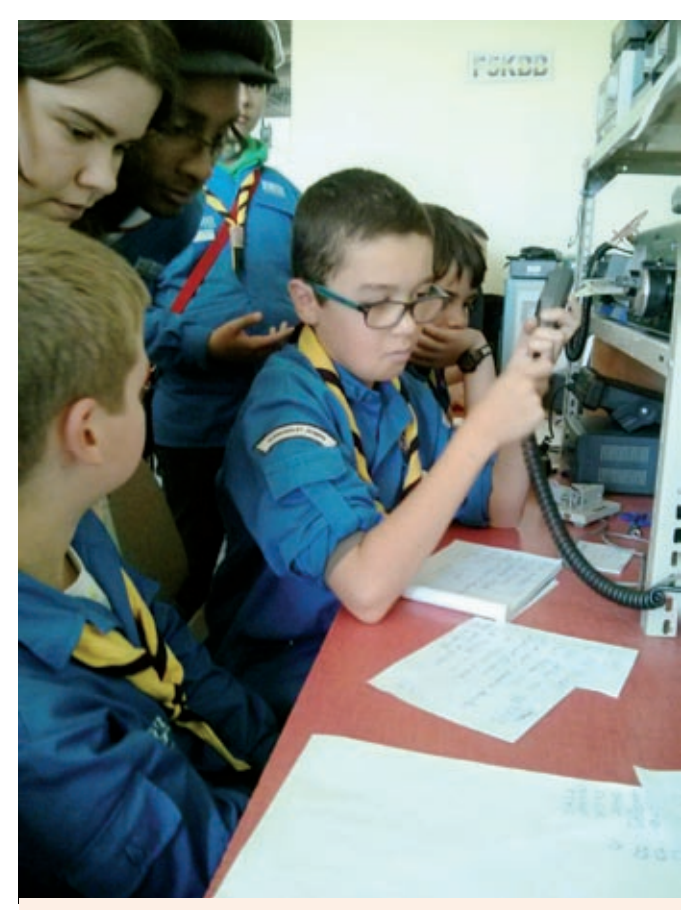

C'est presque le Pile-Up, mais ça parle aussi Anglais ….

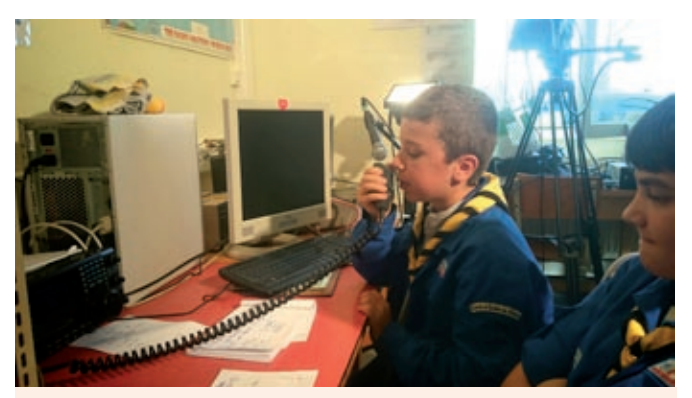

CQ CQ CQ Jamborée de F5KBB F5KBB F5KBB " Les scouts d'Hoenheim vous écoutent, transmettez "

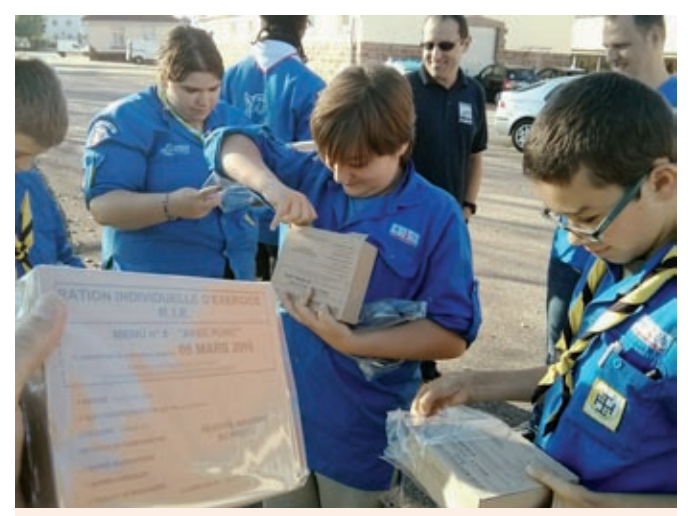

C'est l'heure de la pause, et voilà le goûter fourni par le Régiment....

La journée est terminée, on a eu de la chance, la météo était de la partie et les scouts sont repartis avec plein de souvenirs.

A l'année prochaine,

Pour F5KBB, F4AVI Fabrice

Photos : F4EGX Nicolas Chef scout Gregory

# **Contest IARU VHF 6 et 7 septembre 2014 par F5NWY**

**Date :** 6 et 7 septembre 2014.

**Les contesteurs :** F5NWY - F1OET - F6DCD - F6IRS

#### **Equipements :**

FT 736 Yaesu + ampli 500w en VHF Antennes : 1 x 14 éls WIMO + 1 x 9 éls TONNA

#### **Les qso's :** 170 en VHF.

VHF 170 qso's - 13 carrés locators - HA2U (JN97VH) à 947km

#### **Le WX :**

Ciel bleu légèrement couvert, mais température 20 degrés, quelques petits orages au loin et petites averses légères le samedi. Dimanche matin, temps clair et agréable. Température 20 degrés.

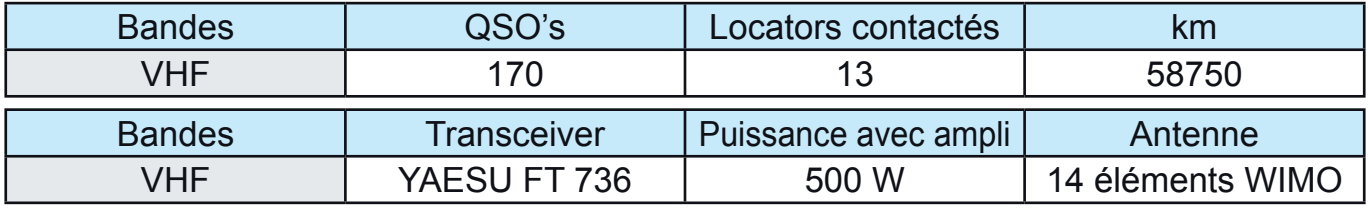

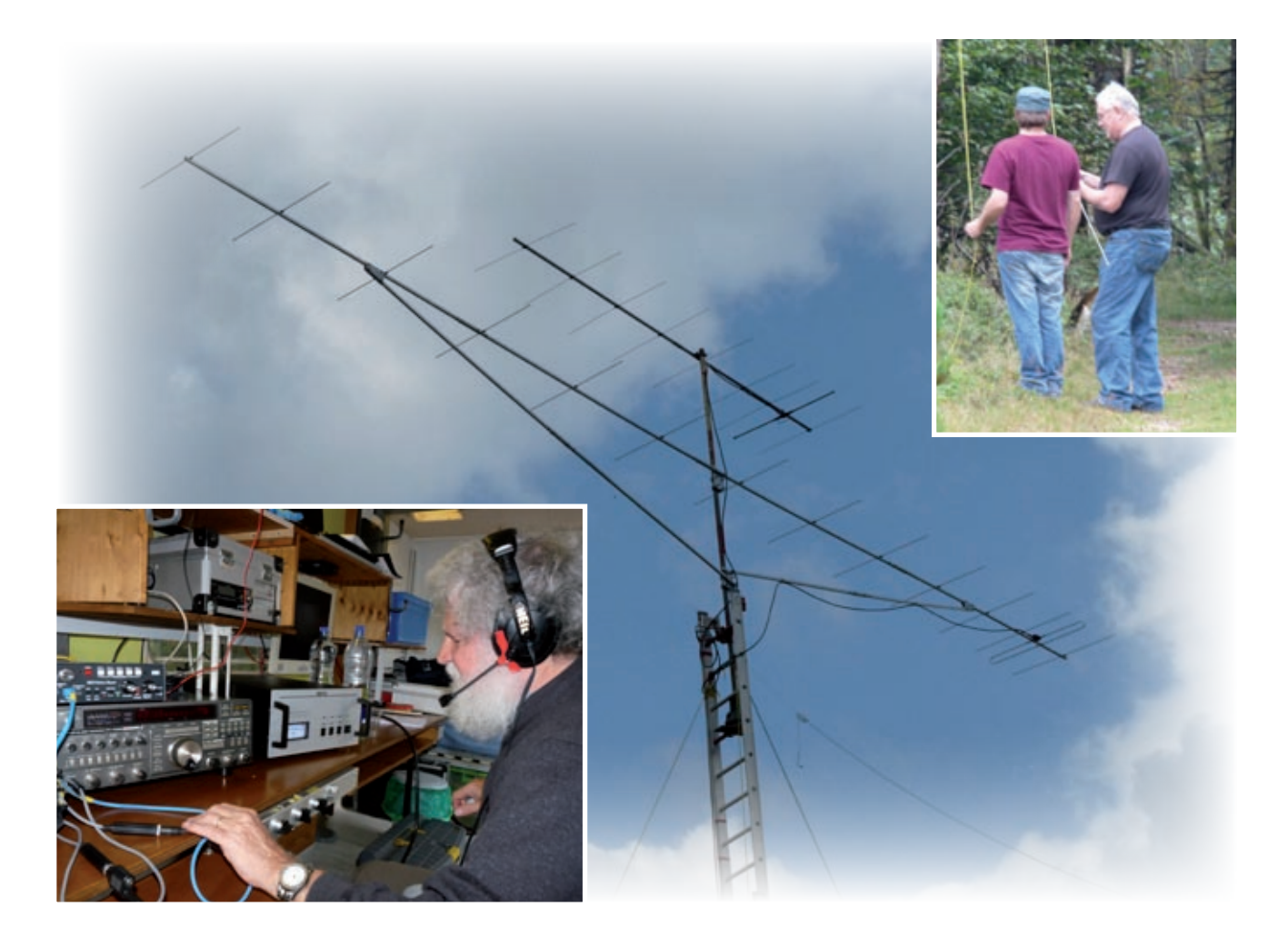

# **Régulateur pour panneau photovoltaïque par F5LIU**

Voici un montage nécessaire lorsqu'on veut charger une batterie de voiture ou plus précisément la régénérer, à partir d'un panneau de cellules photovoltaïques. C'est un montage que j'ai expérimenté pour mes besoins personnels. La figure 1 résume le circuit théorique, réalisé à base d'un circuit intégré spécifique, en l'occurrence un L4960 monté en configuration 'STEP DOWN'. Ce circuit intégré est capable de fournir un courant de 2,5 Ampères en continu, si on a pris soin de le monter sur un refroidisseur approprié.

Deux précautions à prendre dans cette réalisation, d'une part, bien respecter le circuit de masse tel que représenté sur le schéma, lorsque vous aller réaliser votre board. D'autre part, utiliser absolument une capa tantale pour C2, une 2,2µF/35V. Concernant la self de 150µH, sa valeur n'est pas trop critique, pour ma part j'ai utilisé une 120µH de récupération, bobinée sur tore de 2cm de diamètre et fil de 0.8mm, pour vous donner une idée. La diode D1 j'ai utilisé une diode rapide BYW80-100, que j'avais en stock.

Pour le montage en général, pas de soucis particuliers, respecter les tensions de service des chimiques, pour P1 j'ai utilisé un multi-tours, mais ce n'est pas nécessaire.

En ce qui concerne le réglage de P1, Le panneau orienté vers le soleil par une journée bien ensoleillée vers 13 heures (élévation 30 à 40°), sans charge, régler pour une tension à 14,35 V output.

Une petite anecdote, j'ai effectué un essai au Champ du Feu où la luminosité est telle, que le montage a fonctionné avec le panneau (2X50watts en parallèles) à l'horizontale, posé à même le sol.

Bonne réalisation si vous allez l'entreprendre.

73's Claude F5LIU

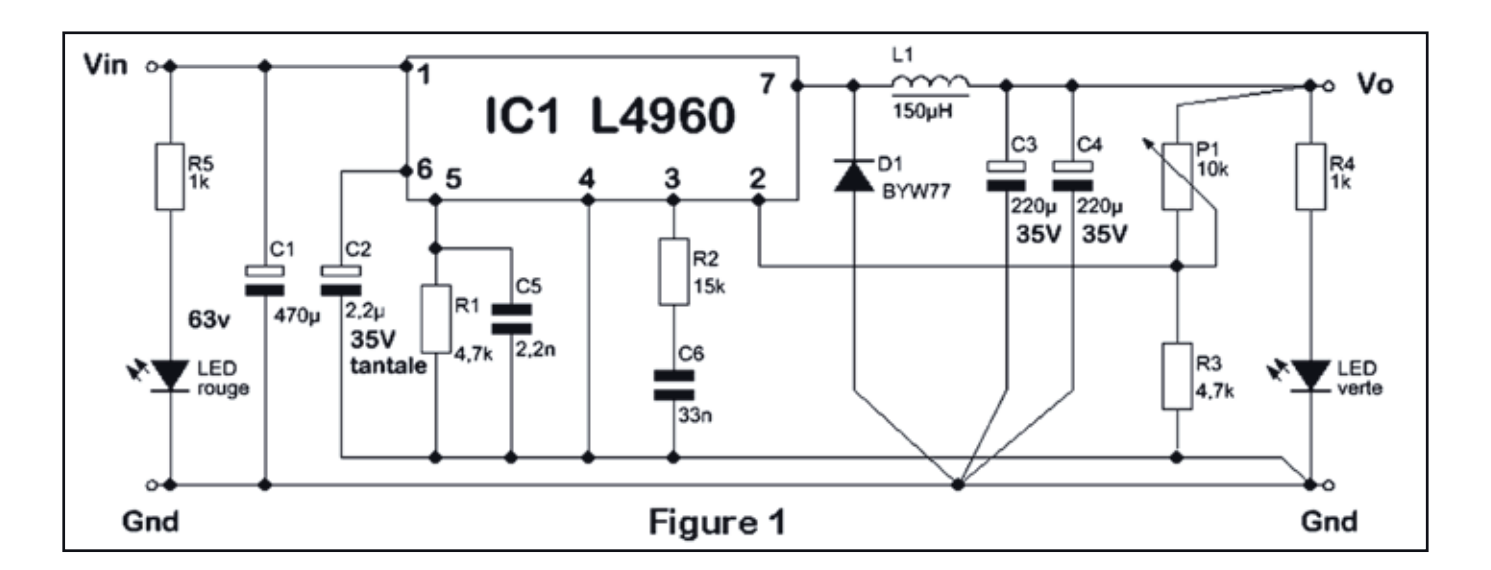

# **Mini-carte son USB pour applications radioamateur par F5RCT**

On trouve de nos jours de petits adaptateurs USB à moins de 3 \$. Cet article décrit ce que vaut un tel appareil, et comment le modifier pour nos applications radioamateurs.

Les applications de radio communications font de plus en plus appel aux ordinateurs pour décoder, analyser, ou filtrer un signal. La description d'interfaces pour carte sonde PC ne manque pas, mais bien souvent on se trouve face à d'autres problèmes :

- Les PC portables récents n'ont pas d'entrée ligne et leur entrée microphone est très limitée en bande passante.
- L'utilisation d'une interface universelle demande souvent d'adapter le niveau au récepteur auquel il est connecté.
- En application portable sur le terrain on se passerait bien d'adaptateurs encombrants pour lesquels il faut une source d'alimentation.
- Une erreur de branchement ou de manipulation peut être fatale pour la carte son incorporée à la carte mère de l'ordinateur.

L'utilisation d'une carte son externe est une solution aux principaux inconvénients listés ci-dessus. Incorporer le convertisseur audio dans un récepteur ou dans une application permet d'avoir un signal calibré et fiable quel que soit l'ordinateur sur lequel il est connecté.

En recherchant une carte son externe pour un PC qui n'avait pas d'entrée « ligne », j'ai reçu d'un collègue un petit adaptateur Chinois. Les pictogrammes « micro » et « écouteur » m'ont fait douter d'une vraie carte son USB ayant une entrée ligne, car l'entrée microphone est toujours en mono à bas niveau.

Pour du décodage de radiosondes, par exemple, ou du filtrage DSP, il n'est pas possible de l'utiliser tel quel. Avec un tel module on ne va pas bien loin pour nos applications en radiocommunications. Il est impossible d'avoir deux canaux pour les applications en démodulation radio SDR !

Ce genre d'accessoire sert à écouter de la musique au casque et à y connecter un microphone électret, et l'on est loin de nos applications radioamateurs ! Pour le prix d'un tel module, cela vaut la peine d'essayer de le modifier ! Finalement, après modifications de ce module USB, il convient parfaitement pour décoder les radiosondes de type DFM, SGP et M2K2.

On trouve cet accessoire chez un vendeur Chinois sur l'internet à l'adresse «Dealextreme. com » en recherchant sur ce site « USB 2.0 External Sound Card ».

Voici ce qu'annonce ce vendeur :

- Virtual surround 5.1 DSP processor
- USB 2.0 data interface
- Powered directly by USB, no other power source required
- Features 3.5mm stereo earphone and microphone jacks
- Supports Window 98SE/ME/2000/XP/2003/Vista/Linux/Mac OS
- Driver-free installation when used with modern Operating System

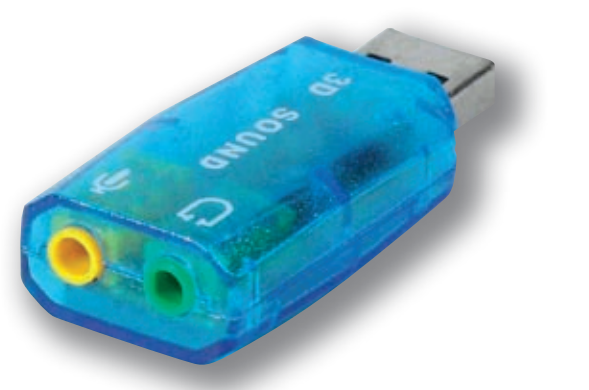

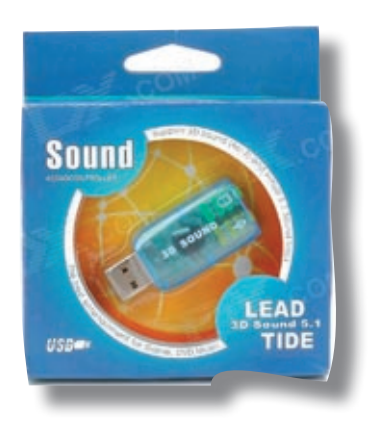

Figure 1 : Adaptateur USB audio présenté

Une carte son à moins de 3\$, ce ne peut être qu'un produit bas de gamme ! En l'essayant sur un casque audio, cela fonctionne très bien, mais impossible d'y sortir un son correct sur un amplificateur BF ! Le petit module se met à chauffer si on y connecte un ampli sur la prise casque ; la masse de la prise casque est à 2,5V par rapport à celle de l'ordinateur !

Attention ! La masse de la sortie casque sort des impulsions, il ne faut pas la reboucler à la masse de l'ordinateur ou de la prise micro, au risque de mettre le module en courtcircuit et de le détruire par échauffement excessif ! L'usage direct en tant que sortie LINE-OUT n'est pas possible sans être modifiée. Il est prévu uniquement pour des écouteurs ou des mini haut-parleurs sans amplificateurs. F4FXL m'a fait remarquer que ce module brouillait la FM quand on y raccordait un casque. En effet les fronts de commutation du signal PWM ne sont absolument pas filtrés en sortie !

En ouvrant le produit, on s'aperçoit que le module complet est basé autour d'un circuit unique : le TP6911 de Tenx Technology Inc. En examinant la data sheet et les notes d'applications trouvées sur le net, ce circuit est bien en USB 2.0, mais rien ne dit que c'est du son 3D ou 5.1 ! L'appellation « Virtual surround 5.1 DSP processor » est mensongère. Notons que la documentation de ce constructeur n'est que très sommaire !

La partie restitution audio est formée d'un convertisseur audio stéréo à modulation par largeur d'impulsion (PWM) à 48 kHz. L'amplificateur de puissance est en classe D pour être chargée par un casque ou des mini haut-parleurs. En fait, c'est la bobine du casque, ou HP, qui intègre le courant des impulsions PWM à 48 kHz pour en faire un signal analogique.

Pour exploiter la sortie audio il faut passer par des petits transformateurs BF chargé par leur impédance : transformateurs de modem téléphonique 56kbits par exemple.

L'entrée enregistrement est prévue pour un microphone électret en mono uniquement. L'échantillonnage à 24 kHz donnera environ 10 kHz de bande passante audio pour une quantification de 10 bits. On est loin d'une vraie carte son à 48 kHz sur 16 bits !

#### **Modifications pour une entrée ligne :**

Pour la partie enregistrement, il est possible de se connecter en aval du préamplificateur du microphone. Malheureusement l'impédance d'entrée du convertisseur audio, de l'ordre de 1.000 Ohms, est trop basse. Cela pose problème pour relier ce convertisseur à des sorties de discriminateurs. Il convient de les charger par 10 kOhms au minimum.

#### **REF 67 - 118, Chemin du Grossroëthig - 67200 STRASBOURG MONTAGNE-VERTE**

**15**

Relier directement l'entrée par une capacité de liaison est risqué en cas de décharge électrostatique, ou en présence de signaux trop forts. Comme cet adaptateur son est simplifié à l'extrême, l'entrée de ce convertisseur audio ne dispose pas de filtre passe-bas pour éviter les phénomènes d'aliasing (repliement de spectre à l'échantillonnage). Cette entrée s'appelle ANAI dans la datasheet (elle est repérée sur la figure 2)

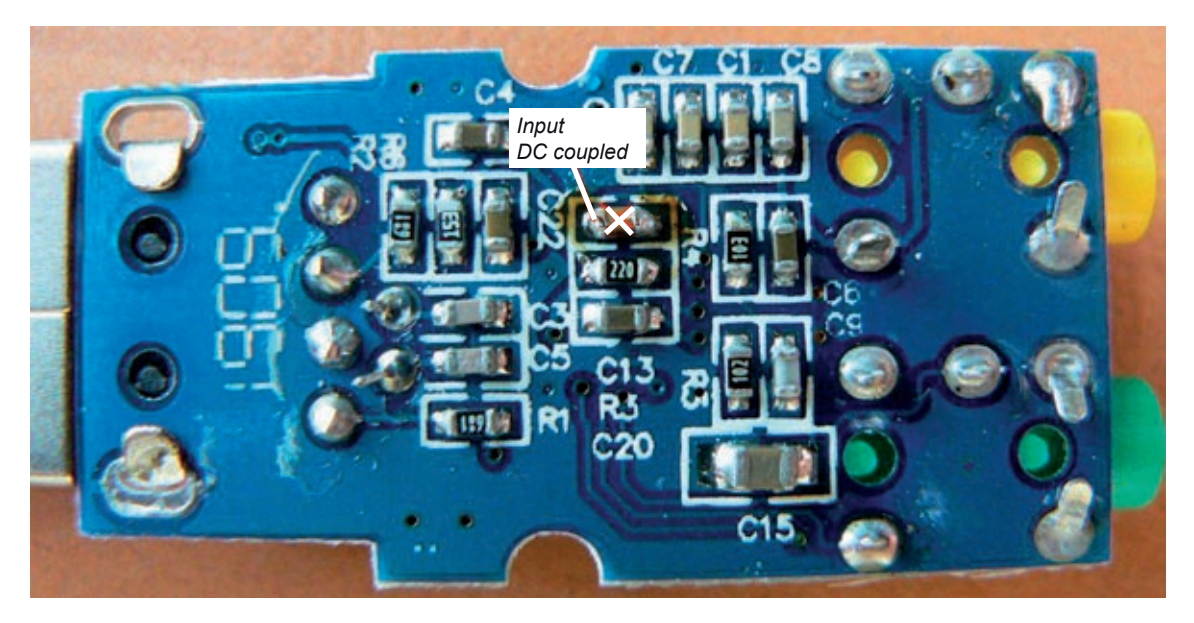

Figure 2 : Vue des composants d'adaptation du circuit.

Si vous avez de la dextérité pour souder des composants CMS de taille 0603, vous pourrez câbler le filtre en figure 3. Il s'agit d'un filtre actif passe-bas ayant plus de 100 kOhms d'impédance d'entrée. Il tolère jusqu'à 10 kOhms d'impédance de source (celle du discriminateur par exemple) pour une fréquence de coupure minimale de 5 kHz.

Une autre solution moins élégante consiste à câbler cet étage sur une petite plaque pastillée collé sur le module.

Le module peut être ainsi incorporé dans le récepteur avec un cordon USB qui sort de l'appareil (non testé). Mais attention aux perturbations CEM de la carte au récepteur !

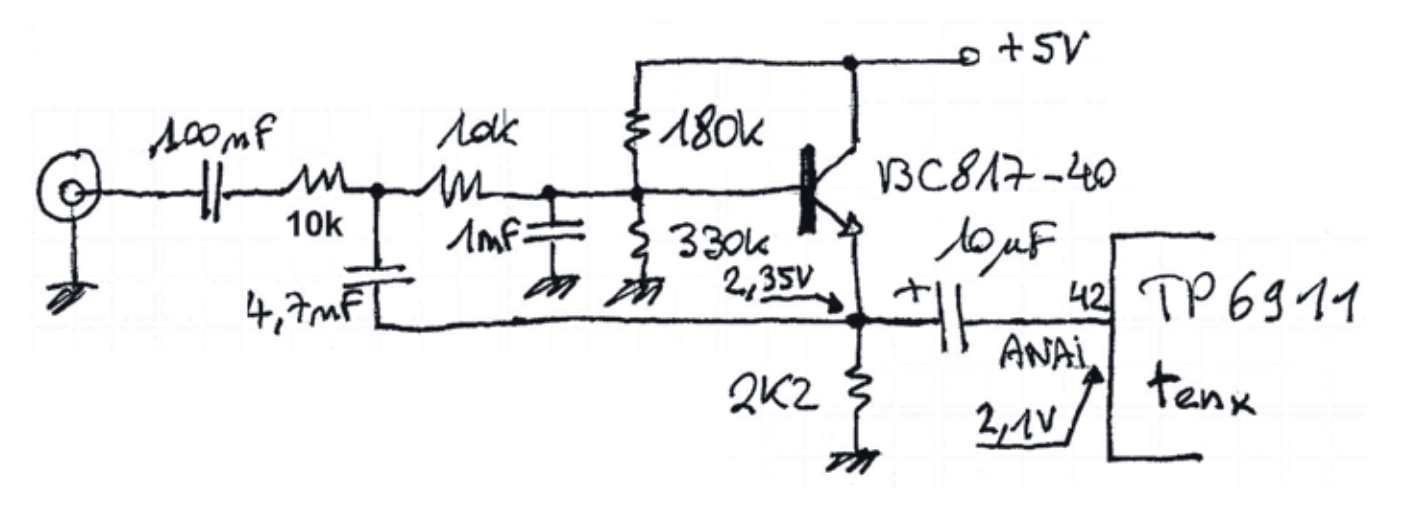

Figure 3 : Schéma du filtre passe bas anti-aliasing :

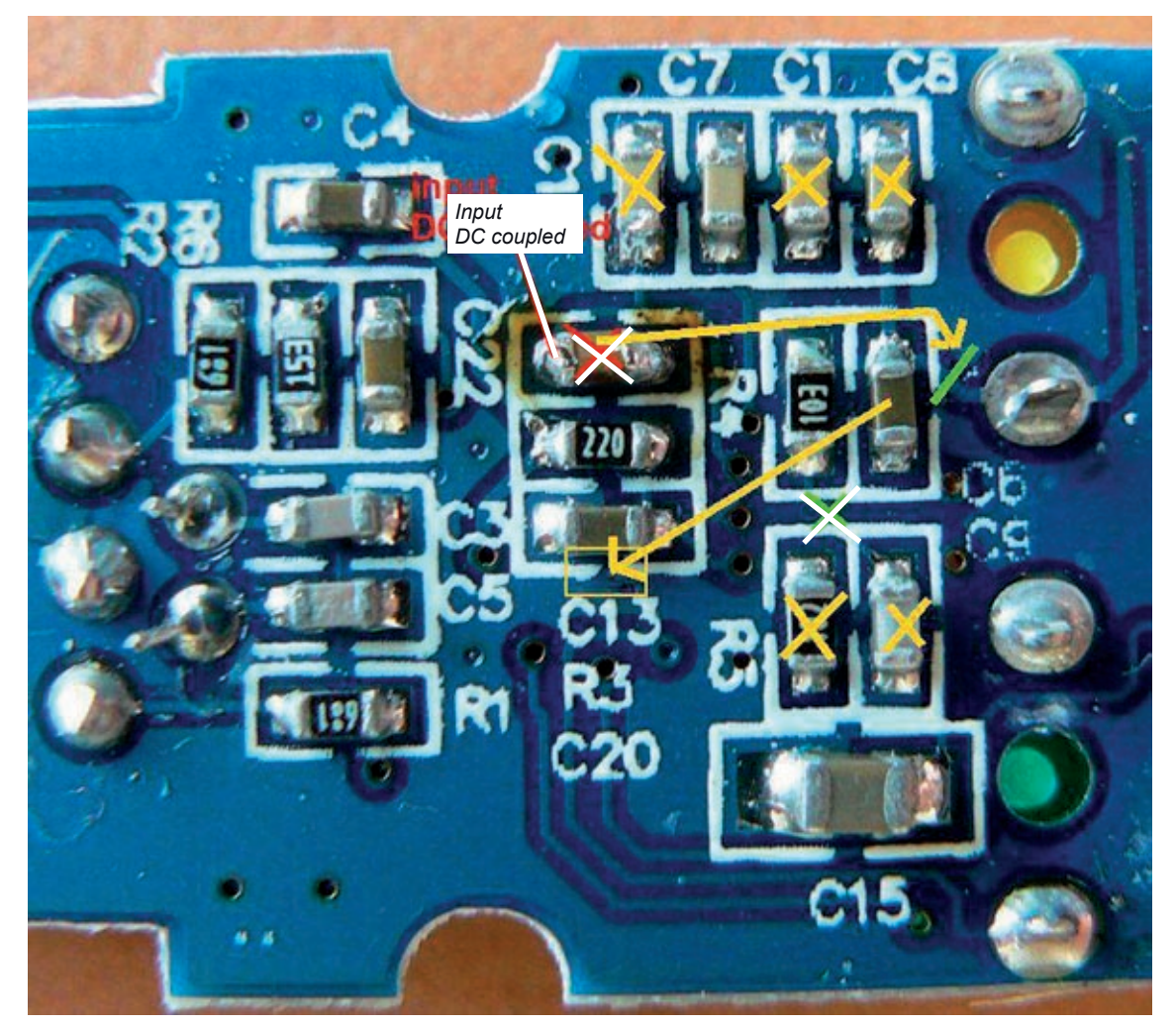

#### **Préparation :**

- Mettre la capacité C6 (1µF) de l'entrée en parallèle à C13
- Couper la piste d'entrée et y souder la capacité (100nF) que l'on récupérera de l'emplacement de C22
- Couper la piste entre R4 et C9
- Supprimer C9, C1, C8
- Supprimer R5 (102 = 1 $k$ )
- Dessouder R4 (103 = 10k ) et la conserver
- Supprimer C14 (je l'avais oublié celui-là !)

#### **Mise en place des composants :**

- Souder sur C9 : 1 nF et 330k
- Souder sur R4 22k
- Souder 10k entre R4 et C9
- Souder sur R5 : 180k
- Souder 4,7 nF entre 22 k et 10k vers le 2e via
- Souder le BC817-40 sur sa face opposée les pattes vers le haut
- Souder 2,2k 0805 entre l'émetteur et la masse de C15
- Souder 10 µF 10 V Ta, le + sur l'émetteur
- Relier un fil entre le moins de la capacité tantale à l'entrée du circuit comme sur la figure.

Avec ce filtre voici ce que l'on obtient :

Bande passante : 20 Hz à 6,1 kHz à -3 dB Niveau maxi en entrée : 180 mV crête Résolution en enregistrement : 10 bits Fréquence d'échantillonnage en enregistrement : 24 kHz

Pour les essais et mesures, j'ai utilisé le programme « SCOPE » de Zeitnitz.de ; il est intuitif et très pratique à manipuler.

En présence de signaux forts il conviendra d'atténuer le signal par un potentiomètre de 10 k mini externe ou un jeu de résistances. La dynamique de 10 bits n'est pas gênante si on calibre le signal d'entrée pour être

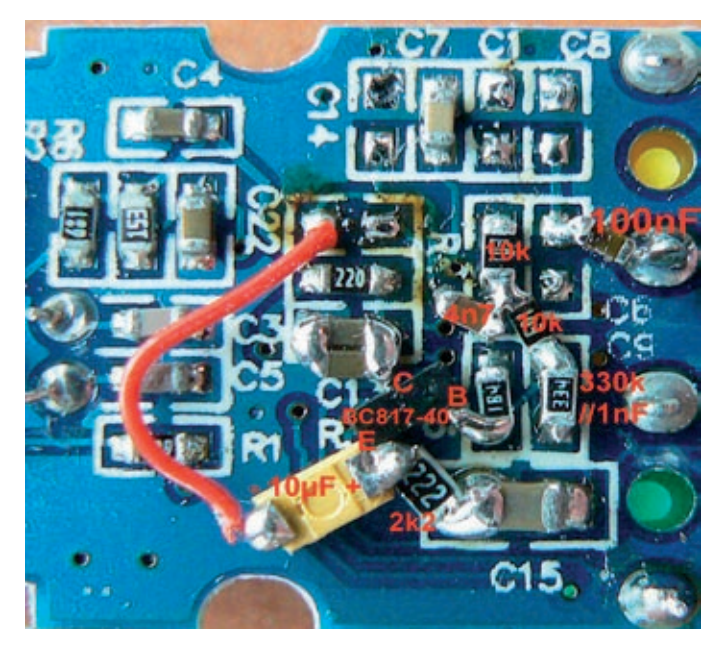

juste en dessous de la saturation du convertisseur analogique-numérique. Le réglage d'enregistrement « Wave in » doit être au maximum.

J'ai fait des essais concluants avec le logiciel Sonde monitor sur les modulations des sondes M2K2, SGP et DFM06. Le signal est exempt de parasites, ou de bruit 50 Hz du réseau, et la quantification suffit largement.

#### **Modification pour une sortie ligne :**

Avec des transformateurs d'isolement BF, on arrive à extraire le signal de sortie tout en évitant le court-circuit par la liaison entre la masse casque et la masse (ou terre) de l'ordinateur. L'encombrement des transformateurs ne permet pas de les intégrer dans la clé ! Même avec un seul canal, on a le problème de rayonnement des parasites des fronts de commutation des sorties PWM.

Une autre solution consiste à aménager une seule sortie (canal gauche ou droit) avec un filtre relié à la masse de la clé USB. Le filtrage de la modulation PWM laisse quand même un taux de résidus important. A pleine échelle, la sortie casque délivre une amplitude de 2 V crête ! L'astuce est de mettre le niveau BF au maximum puis d'atténuer le signal par un potentiomètre au niveau requis par une entrée microphone du transceiver.

Couper le commun du jack de sortie (le via près de la référence C15) et relier ce dernier au plan de masse.

Le schéma en figure ci-contre part d'une des sorties casque vers une inductance

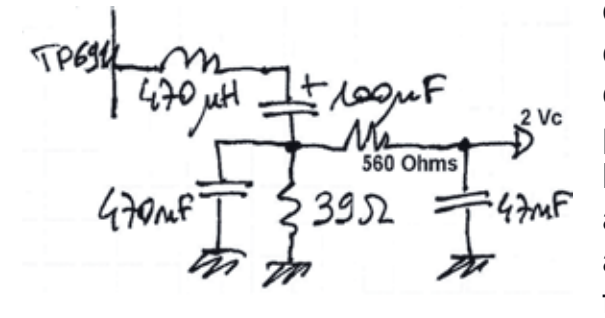

qui va lisser le courant des impulsions PWM. Le condensateur de 100 µF bloque la composante continue et restituera les basses fréquences à partir de 40 Hz. Le premier filtre de 39 Ohms avec la capacité de 470 nF coupe les fréquences élevées au-delà de 8 kHz. Enfin la résistance de 560 Ohms avec la capacité de sortie de 47 nF filtre encore une fois à 5,6 kHz.

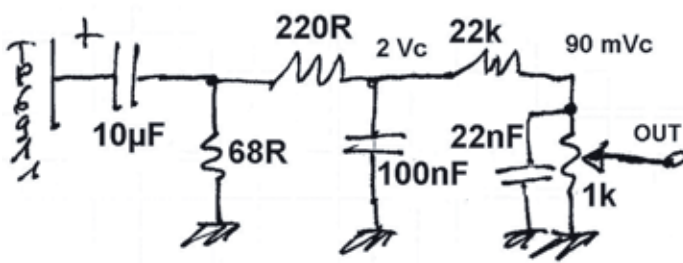

Un autre circuit qui peut être intégré dans la clé. La bande-passante se limite cette fois de 250 à 5 kHz. Ceci suffit amplement pour les modes dit numériques passant par la prise micro de l'émetteur.

Cette version simplifiée ne comprend pas d'inductance. La capacité de 10 µF peut prendre place dans le module. Avec la résistance de 68 Ohms, ce condensateur de 10 µF détermine la fréquence de coupure basse à 250 Hz. La résistance de 220 Ohms avec la capacité de 100 nF délimitent la fréquence de coupure haute à 5 kHz. Ensuite, la résistance de 22 k avec le potentiomètre de 1 k atténuent le signal à 90 mV crête pour une entrée type microphone. La capacité de 22nF avec le potentiomètre de 1 k coupe encore une fois les fréquences hautes au-delà de 7 kHz.

L'oscillogramme montre le signal aux bornes de la capacité de 100 nF pour une fréquence de 1750 Hz : il subsiste encore des résidus de 48 kHz qui seront filtrés par la 2e cellule et les filtres des étages de modulation du transceiver. Le fait d'atténuer par le potentiomètre ajustable de 1 k réduit davantage les résidus en contrepartie de l'action sur le volume du pilote de la carte son.

Pour certaines réalisations, on est tenté d'incorporer ce module au récepteur par exemple. Ainsi il

Déclenché Tek Exéc Ch4 Max M 200µs A Ch4 \ 740mV  $G<sub>0</sub>$  1.00 V  $12.000%$ 

ne subsiste plus qu'un cordon USB à raccorder à l'un ou l'autre ordinateur. Avant de le mettre en place définitivement, il convient de faire un essai pour voir si des perturbations électromagnétiques de l'informatique ne perturbent pas le récepteur. En étudiant différentes configurations, cela peut venir du module USB ou de l'ordinateur. Il existe des cordons USB avec des ferrites aux extrémités près des connecteurs, mais leur efficacité n'est qu'aux alentours de 100 à 300 MHz. Un bon cordon USB est blindé ! Il faut avant tout bien respecter les continuités HF des masses et des blindages : relier la masse de la connexion USB à la paroi du châssis du récepteur, ou blinder le module USB dans un boitier métallique (masse de la prise soudée au boitier).

#### **Nouvelle version de la carte SJ-588**

Disponible depuis le mois d'octobre 2011, cette nouvelle version est encore plus simple à modifier.

Le circuit intégré est différent et ne possède plus de préamplificateur microphone. Ne pas intervenir avec le fer à souder sur la tache noire qui recouvre la puce.

Cette nouvelle version se modifie en déplaçant les composants et en ajoutant une résistance.

Pour ouvrir le boitier, glisser une lame du côté des prises jack et faire levier.

La modification de la partie enregistrement consiste à supprimer la polarisation servant au microphone et ajoute un atténuateur à résistance.

1- Couper la piste d'entrée et gratter le vernis épargne pour y souder une résistance. Etamer cette piste pour faciliter la soudure par la suite.

2- Dessouder la capacité céramique et la souder au-dessus de celle qui est proche du connecteur USB. Ainsi le filtrage du +5 V de la prise USB est renforcé.

3- Dessouder délicatement la résistance de 2,2 kOhms (222) et la mettre à la place de la capacité.

4- Souder une résistance de 100 kOhms (valeur entre 47k et 150 kOhms suivant l'atténuation souhaitée) à l'emplacement de la piste coupée au point 1. C'est terminé !

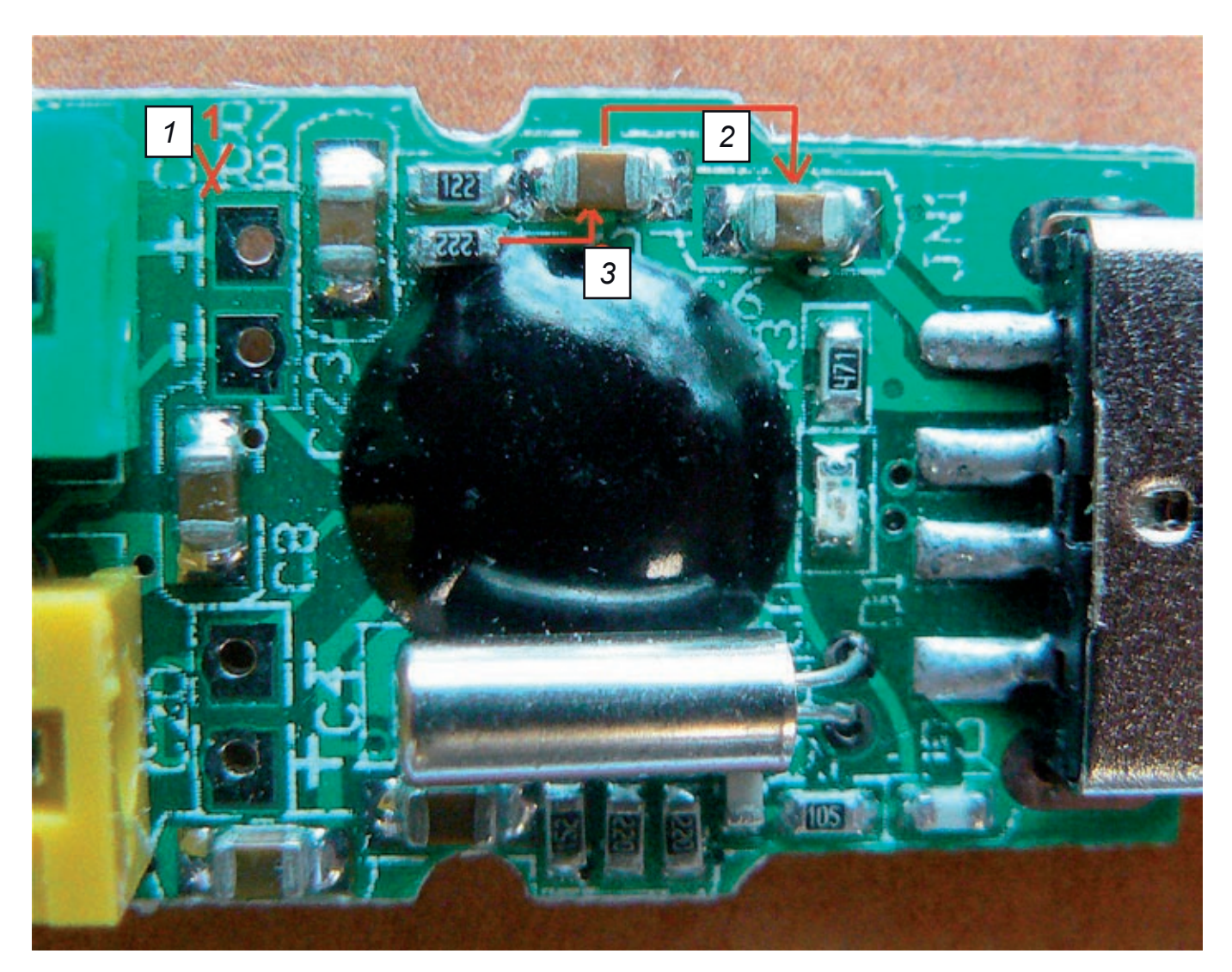

Au passage on soudera sur l'autre face les 2 broches de masse du blindage de la fiche USB !

- L'impédance d'entrée est de 100 kOhms après modification, l'entrée est auto protégée par la résistance en série dans l'entrée.
- La bande passante est de l'ordre de 9 kHz, un filtre anti-aliasing est présent sur cette version !
- La sensibilité est de 400 mV crête avant la saturation du convertisseur pour le volume « microphone » réglé au maximum.

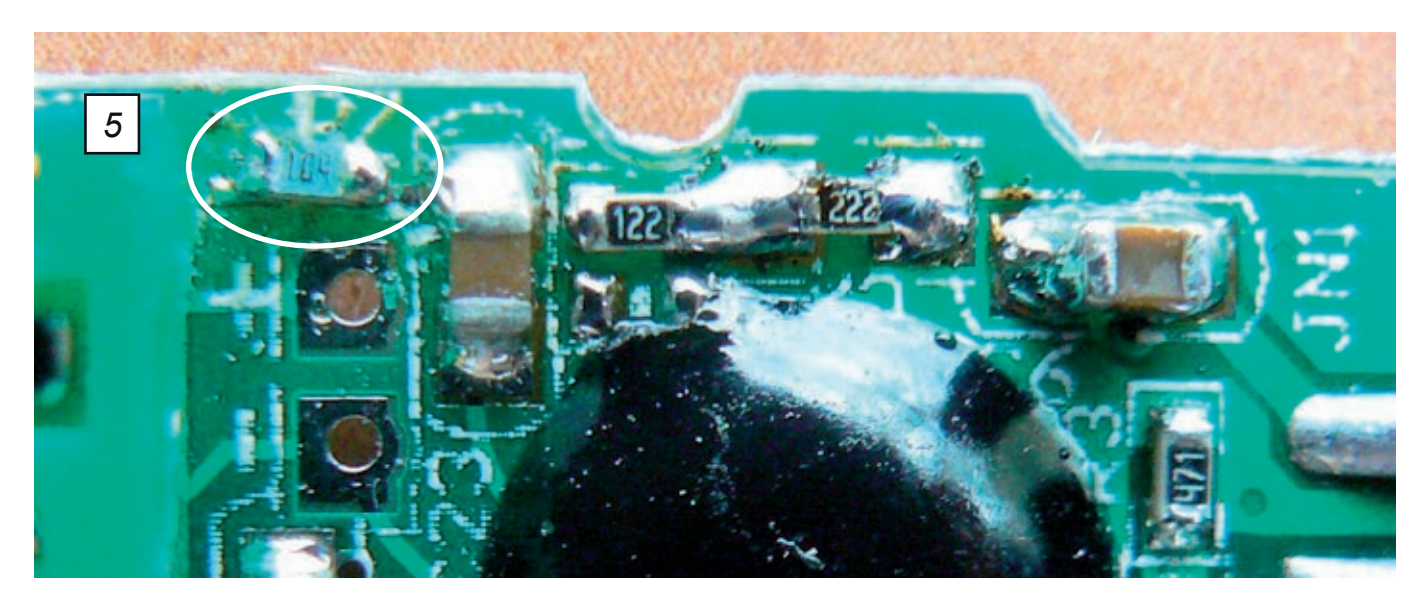

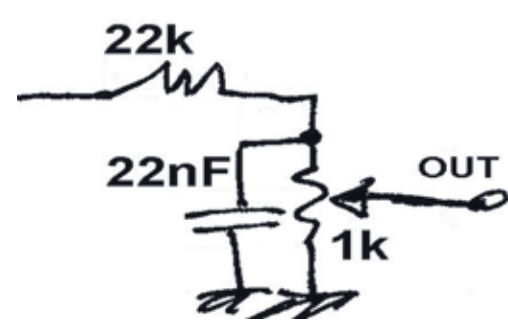

La sortie casque est aussi différente de la version précédente. La masse est bien commune avec l'entrée micro et la masse du PC ce qui simplifie également ! Les sorties ont une composante continue et délivrent une tension analogique (pas d'impulsions PWM). L'adaptation à un transceiver revient au schéma précédent que l'on peut simplifier en n'utilisant que la partie finale à partir de la résistance de 22k.

#### **Où trouver ce module USB ?**

http://www.dealextreme.com/p/virtual-5-1-surround-usb-2-0-external-sound-card-22475

- Un bon site pour un logiciel oscilloscope et générateur BF : http://www.zeitnitz.de/Christian/scope\_en

> F5RCT Jean-Matthieu STRICKER Edition du 20/09/2011

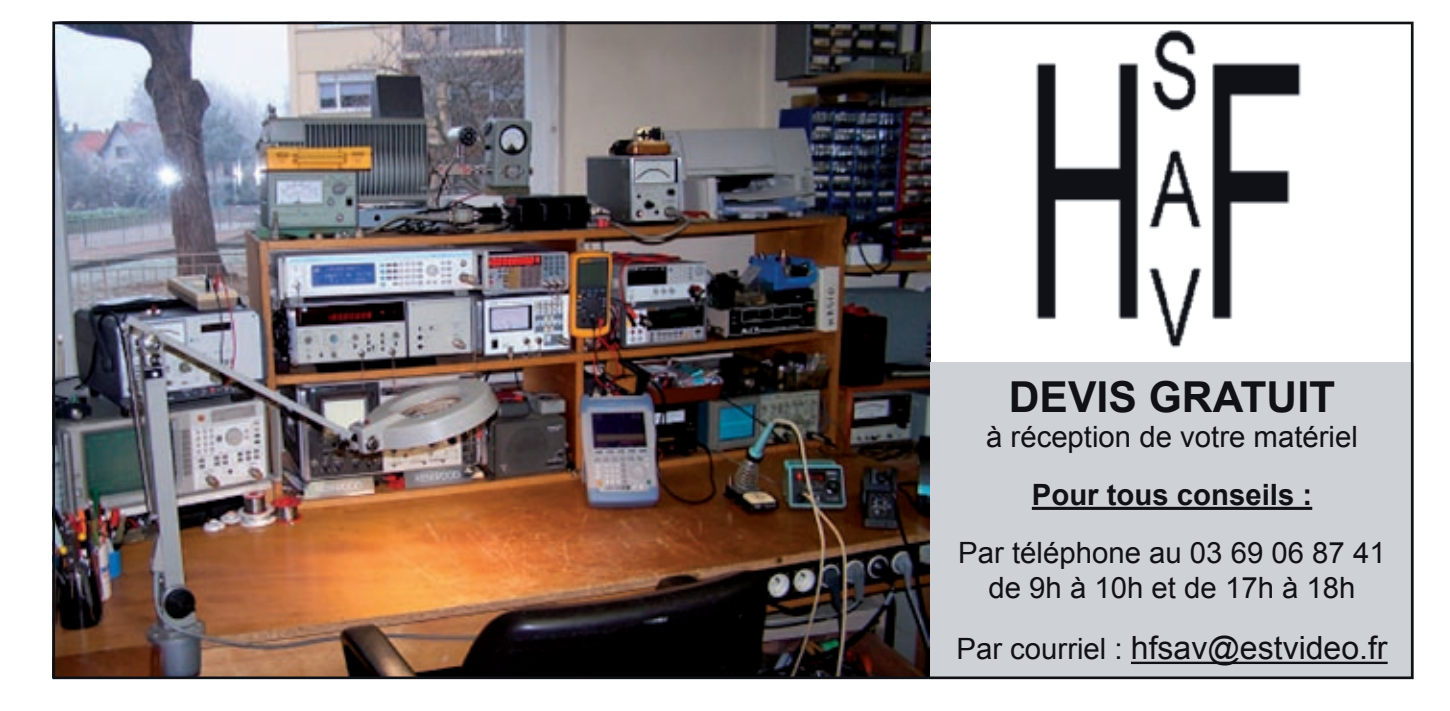

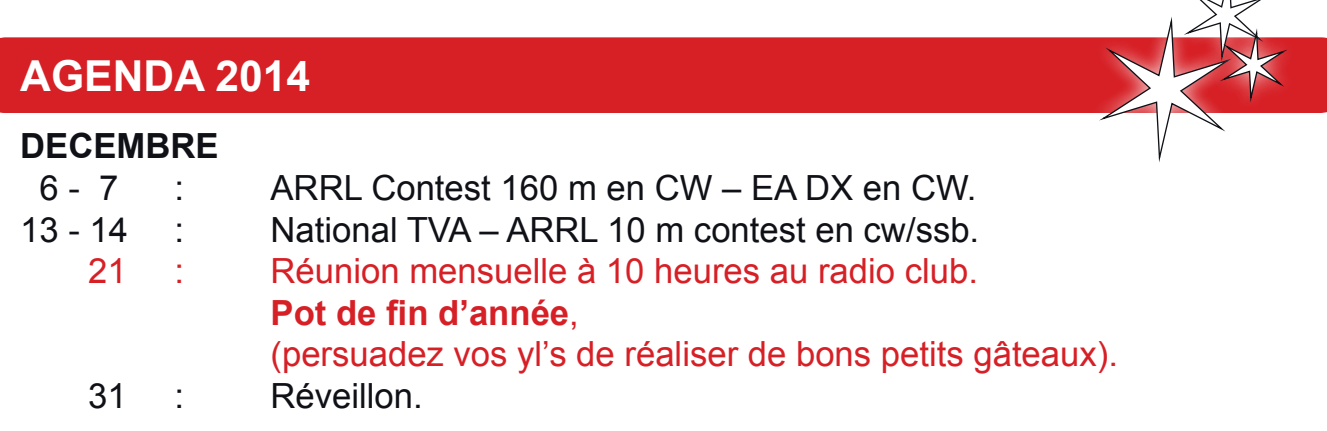

### **ATTENTION !**

*Les sujets de réunion de fin de mois étant définis, il peut y avoir quelques changements de dernière minute. Veuillez écouter le qso vhf du vendredi soir sur 145.400 MHz pour connaître le sujet en remplacement.*

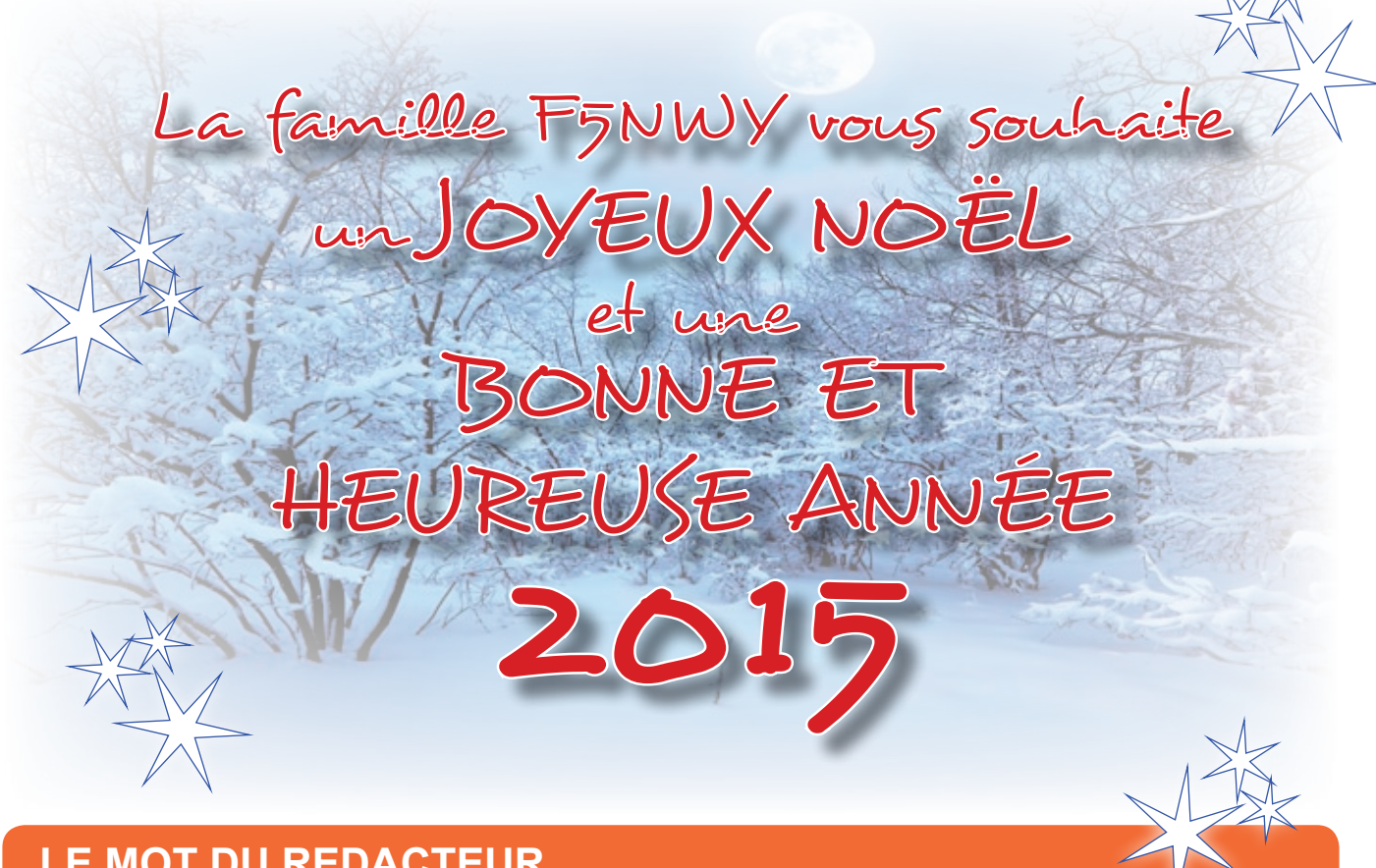

# **LE MOT DU REDACTEUR**

Comme chaque année, je vous sollicite pour des articles ou des infos avec quelques photos et je réitère ma demande. Nombreux sont ceux qui trafiquent, bricolent et malgré cela, je n'ai plus rien à me mettre sous le clavier hi!!!. Alors, un peu de courage, quelques lignes et une ou deux photos feront un article. Je remercie tous ceux qui me soutiennent pour la réalisation de notre revue. Je ne citerai pas les calls, mais ils se reconnaitront.

Je vous souhaite à vous et à vos familles de passer de bonnes fêtes de fin d'année et j'espère vous voir le 21 décembre au radioclub. Cordiales 73 - Bruno - F5NWY

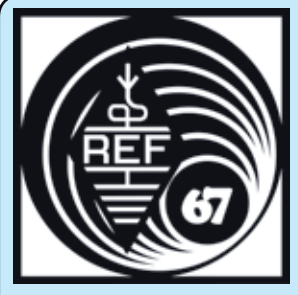

**23** REF67

118, Chemin du Grossröethig 67200 STRASBOURG Montagne-Verte

# **REUNIONS HEBDOMADAIRES**

**LE MERCREDI SOIR AU RC DE STRASBOURG** De 19 heures à 20 heures : cours de CW (suspendu momentanément) De 20 heures à 22 heures : Préparation à la licence Radioamateur - Animateur : **F5VAK**

PERMANENCES AU RADIO-CLUB du REF67 Le mercredi soir à partir de 20 heures Rencontre amicale des OM's du REF 67

SITE DU REF67 : *www.ref67.fr*

F5KAV

Réunion tous les 2<sup>e</sup> dimanche du mois à 9h30 à l'école de WALBOURG Permanence quasiment tous les dimanches matin au RC de Walbourg. Pour plus de détails, consultez l'agenda sur le site web *www.f5kav.org*

#### **F6KQV REUNION MENSUELLE L'AVANT-DERNIER DIMANCHE DU MOIS**

De 10 heures à 12 heures : Communications du Président et causerie technique

F5KBB

Les dimanche matins à la demande de 9h00 à 12h00 *(sauf en cas de réunion mensuel au REF67).* Le RC F5KBB est ouvert le mardi soir à partir de 20h. (*le qso CW a été arrêté)*

F6KPM

Réunion tous les 3<sup>e</sup> mercredi du mois à 20h00 à la salle polyvalente de FROESCHWILLER

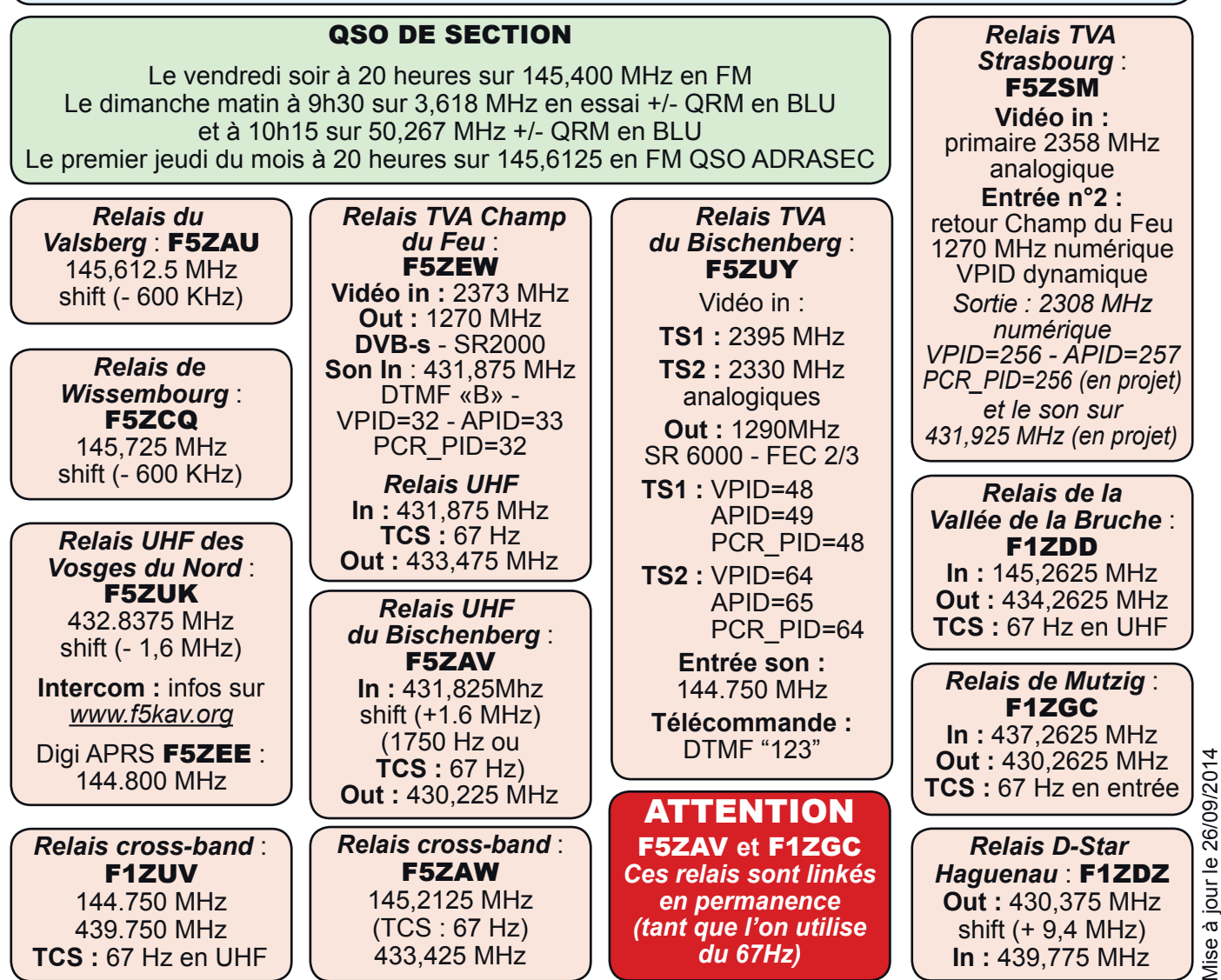

# DÉPANNAGE DES ÉQUIPEMENTS RADIO TOUTES MARQUES **DU MATÉRIEL HAUT DE GAMME... AU PORTATIF**

**MANIPULATEURS**<br>**SCHURR** 

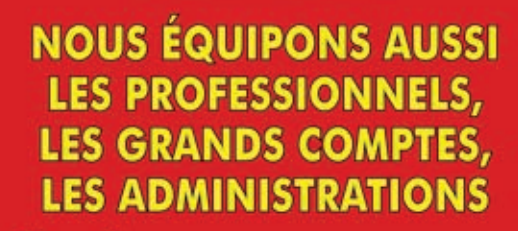

**ELECTRON** 

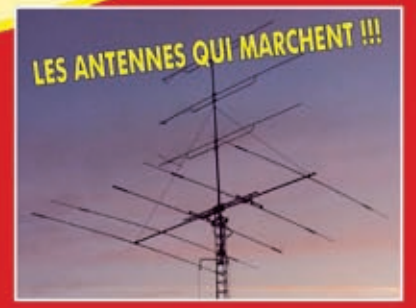

**KENWOOD** 

**EPHON EZ !!! NOUS SOMMES A VOTRE DISPOSITION POUR RÉPONDRE À TOUTES VOS QUESTIONS** 

Tél.: 03 88 78 00 12 Fax: 03 88 76 17 97 www.batima-electronic.com

**ICOM** 

YAESU

#### **BATIMA ELECTRONIC**

120, rue du Maréchal Foch **REF 67380 LINGOLSHEIM (STRASBOURG)** F 67380 LINGOLSHEIM (STRASBOURG)